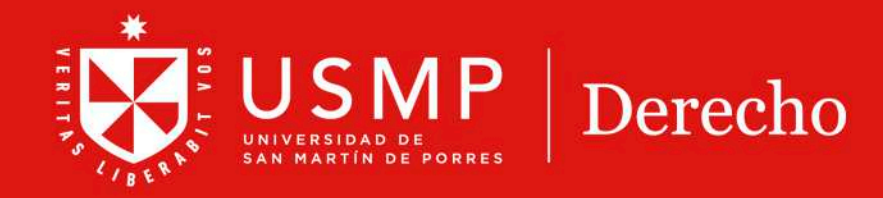

# **PARTICIPACIÓN** EN UN FORO

000

Ø

# **TUTORIAL Moodle 4.0: Participación en un foro**

Estimado estudiante:

A continuación, le presentamos orientaciones generales que le ayudarán a participar de manera satisfactoria en un **foro** dentro del aula virtual de la plataforma Moodle 4.0. Siga los pasos y recomendaciones propuestos en el presente manual.

# **Paso 1:**

Ingrese a la interfaz de acceso del campus virtual y haga clic sobre el enlace de **Office 365.**

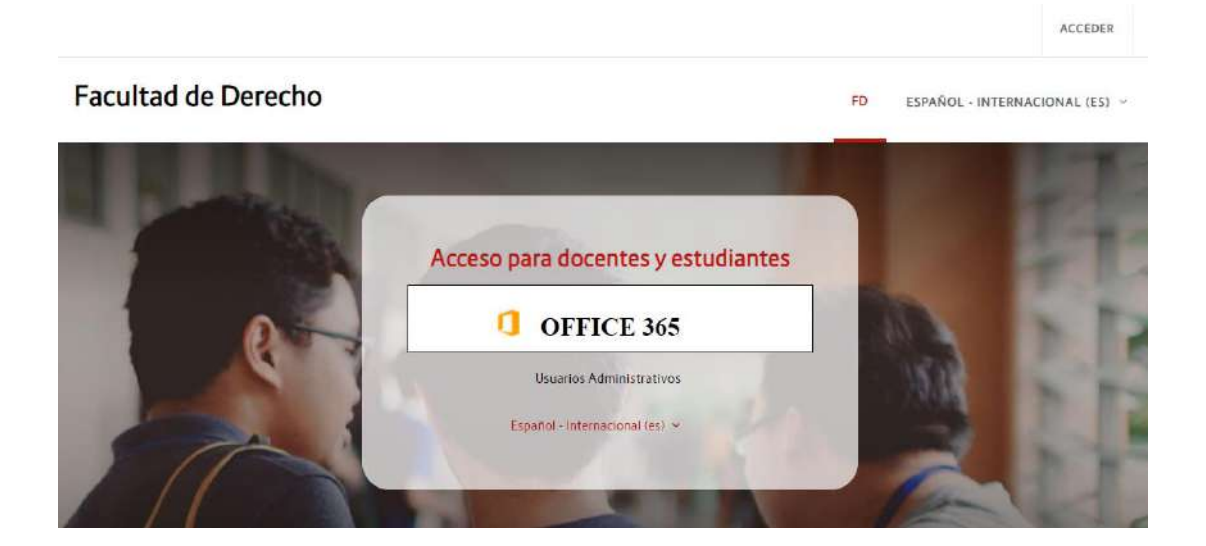

Aparecerá una ventana emergente en donde debe digitar su cuenta @usmp y, a continuación, su contraseña para ingresar al campus virtual.

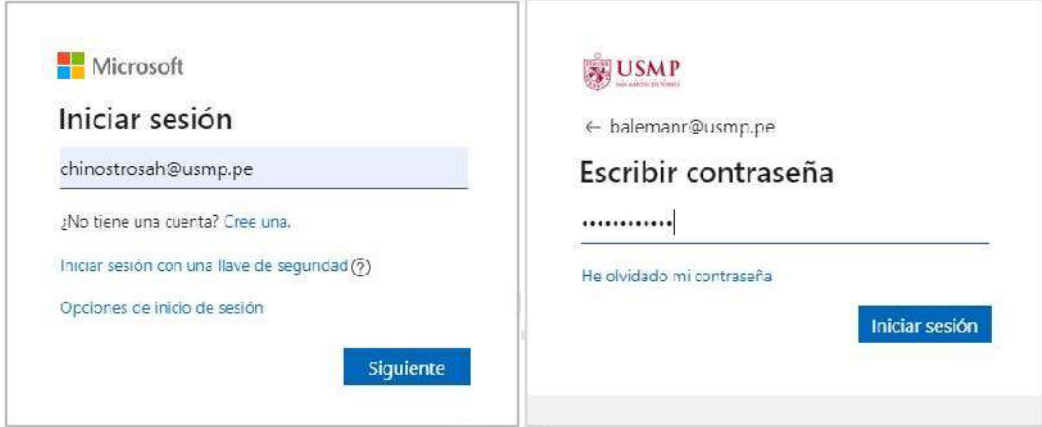

# **Paso 2:**

Una vez dentro del campus virtual, ubique la sección **Mis cursos** y elija uno de ellos para ingresar al aula virtual.

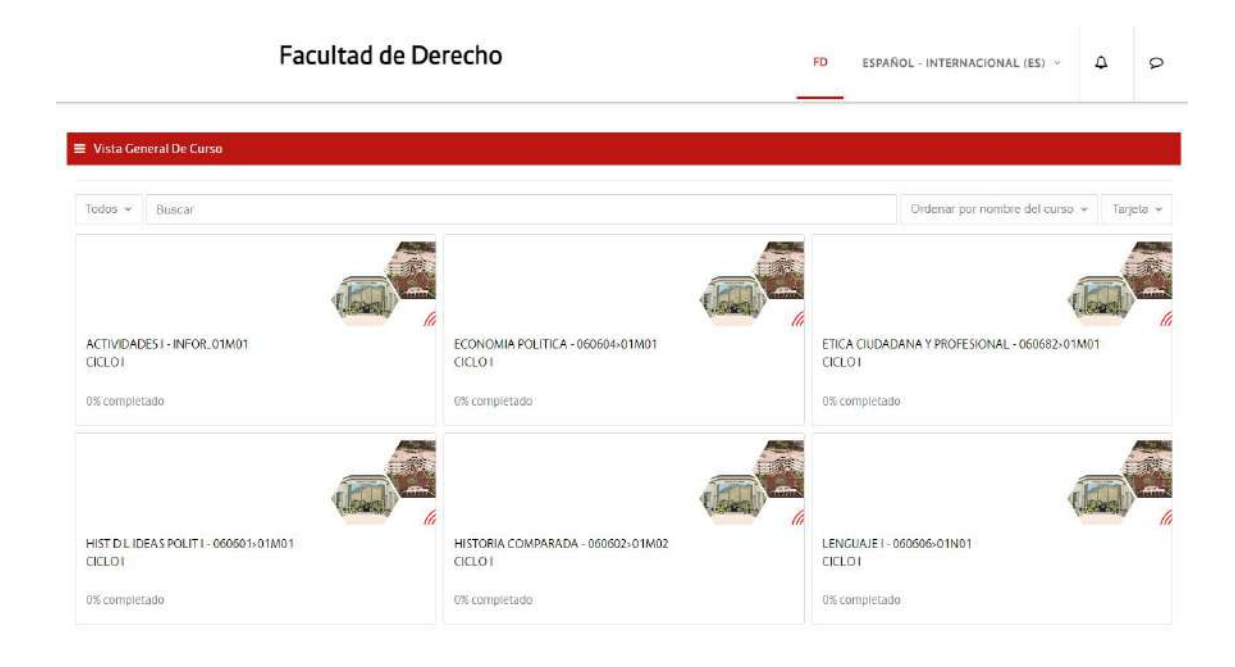

# **Paso 3:**

Dentro de su curso, encontrará el panel de contenido en el lado izquierdo y los botones de unidades en el centro de su pantalla. Seleccione el módulo en donde desee participar de la actividad de foro.

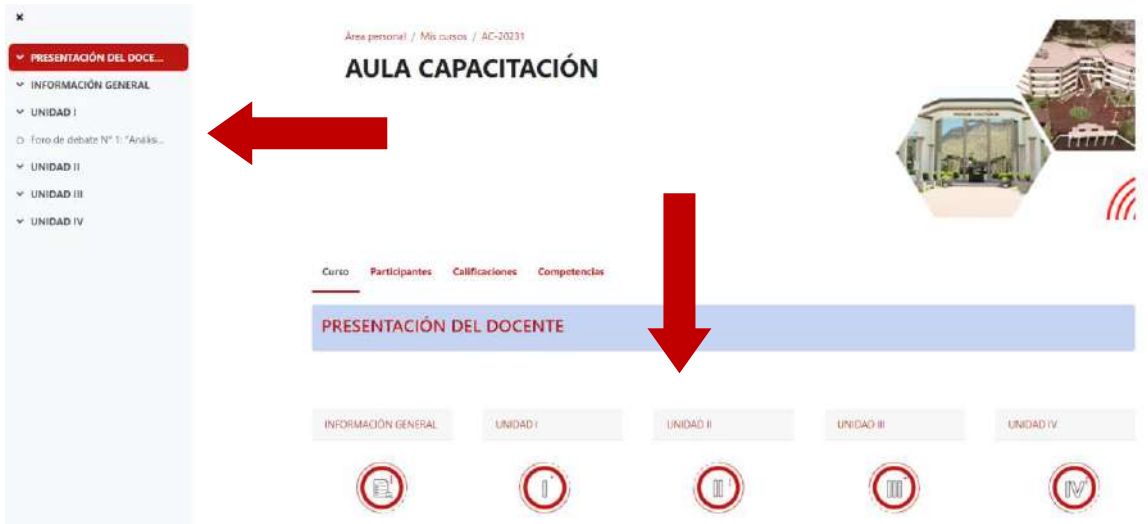

# **Paso 4:**

Utilice la barra de desplazamiento hacia abajo y diríjase a la sección **Comunicación.**  Seguidamente, haga clic en el enlace de la actividad foro.

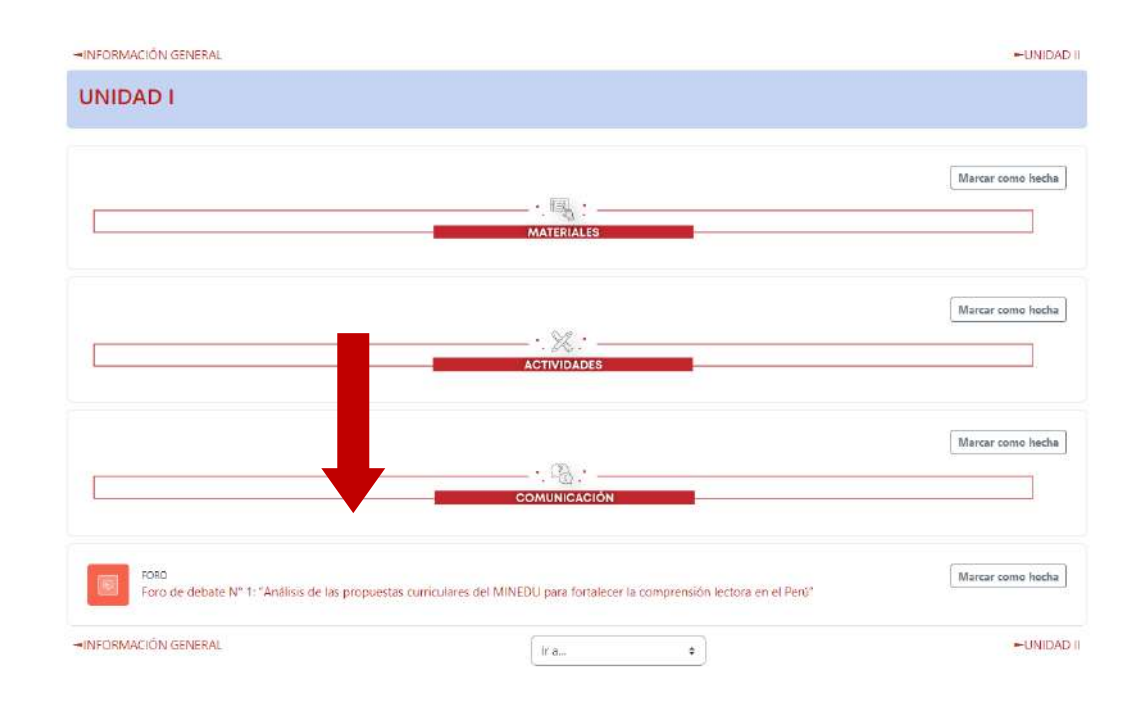

#### **Paso 5:**

Al ingresar al foro, revisamos con detenimiento las especificaciones de la actividad, que, para fines de este tutorial, corresponde a debate.

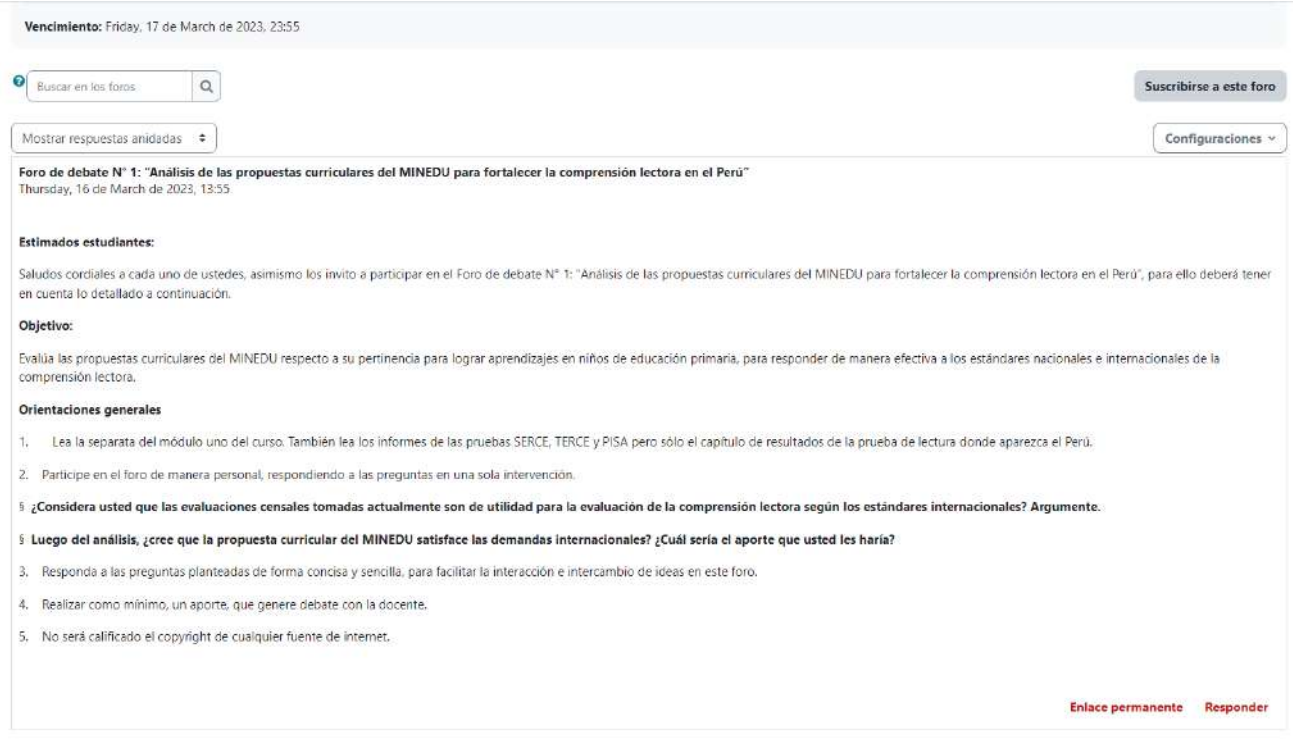

# **Paso 6:**

Para participar, haga clic en el botón **Responder** ubicado al final de las indicaciones del foro propuesto por su docente.

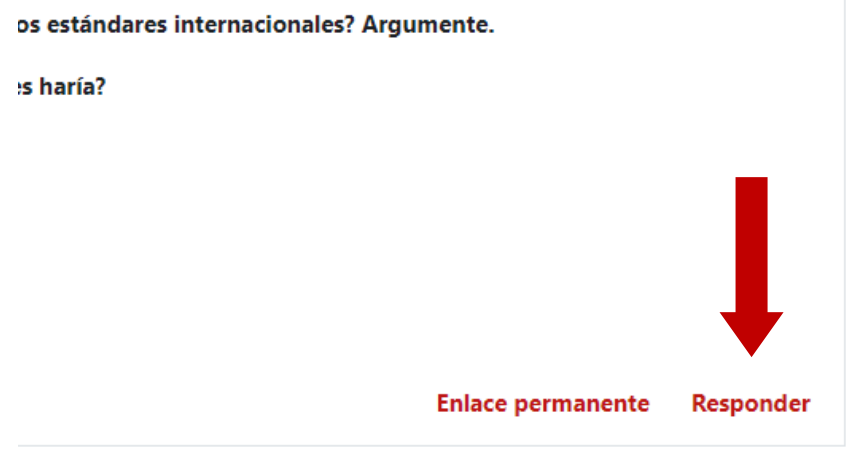

#### **Paso 7:**

A continuación, participe en el foro redactando su respuesta. Al finalizar, dar clic en el botón **Enviar al foro.**

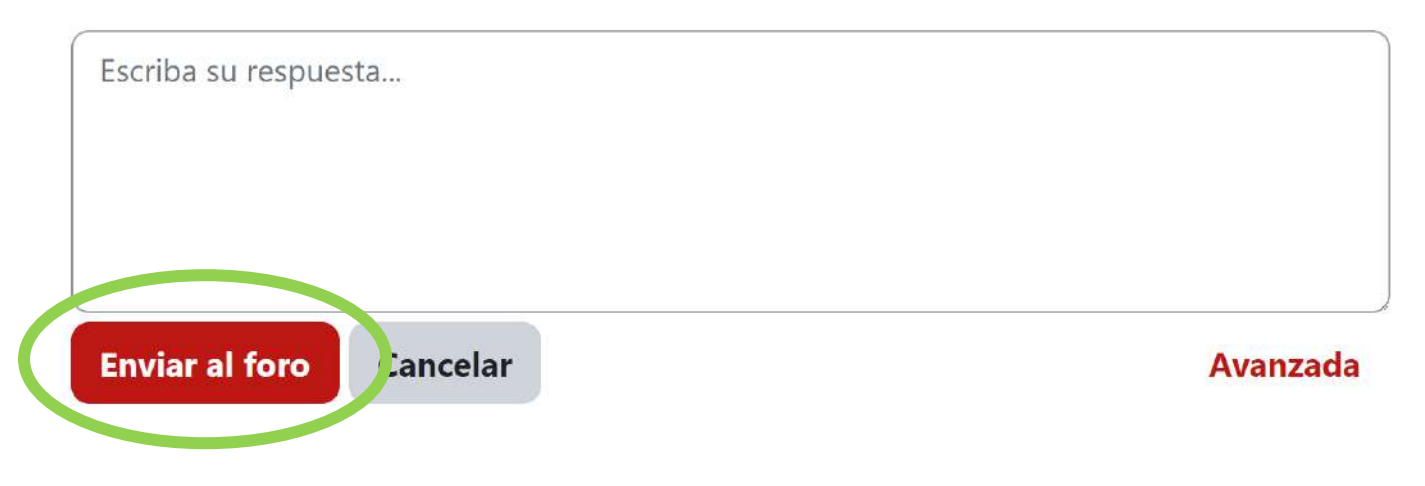

Dispone también de la herramienta **Avanzada** con la que puede editar el texto que comprende su respuesta.

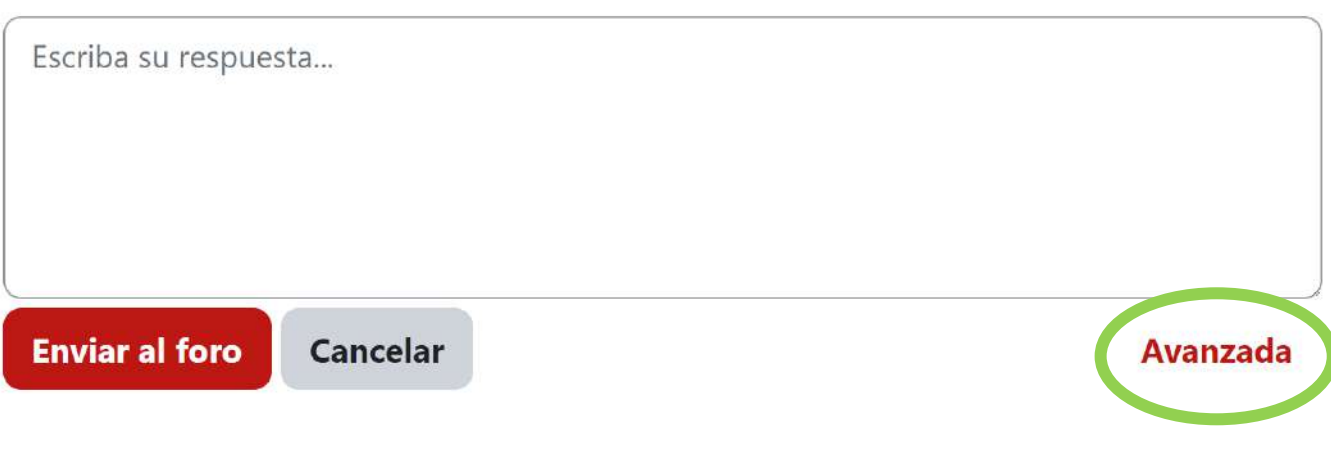

#### **Paso 8:**

Al finalizar la edición, haga clic en **Enviar al foro.**

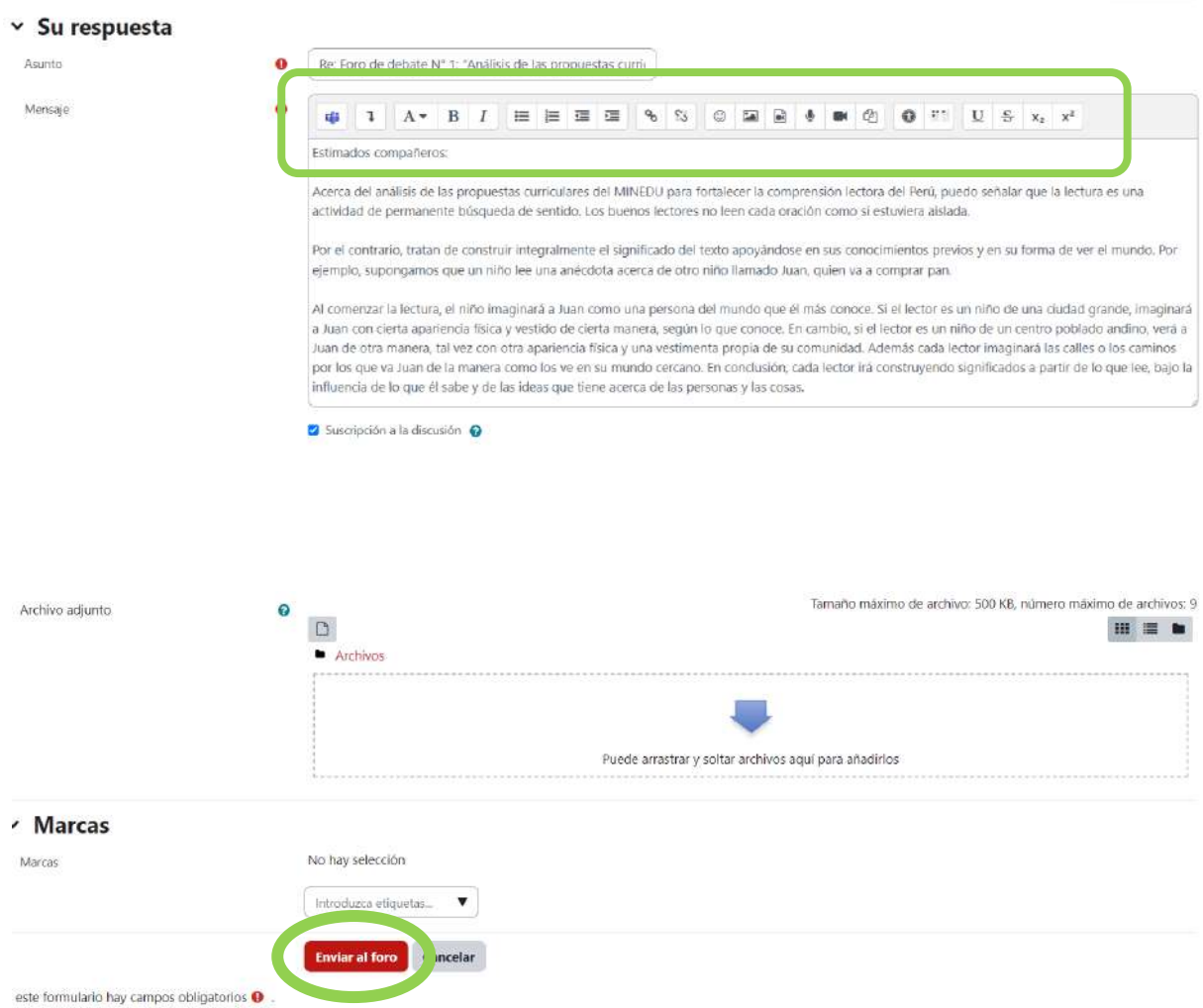

Aparecerá un mensaje de confirmación de envío exitoso.

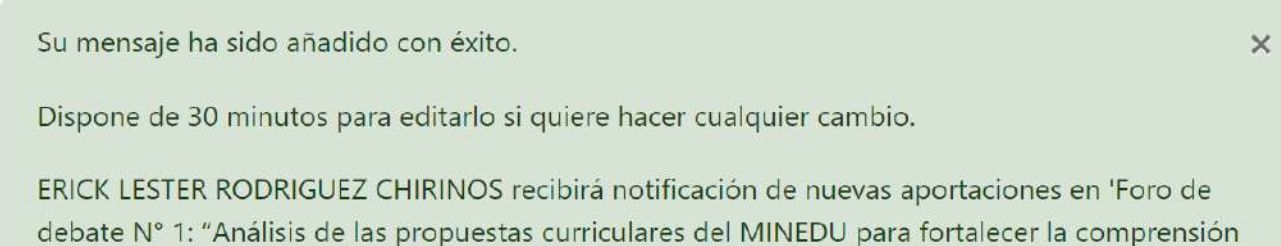

debate N° 1: "Análisis de las propuestas curriculares del MINEDU para fortalecer la comprensión lectora en el Perú" de 'Foro de debate N° 1: "Análisis de las propuestas curriculares del MINEDU para fortalecer la comprensión lectora en el Perú"

#### **Paso9:**

De manera opcional, si desea realizar algún ajuste a su respuesta enviada, puede hacerlo inmediatamente después de haberla enviado al foro, haciendo clic en el botón **Editar.**  Al finalizar esta edición, vuelva a hacer clic en el botón **Guardar cambios** y, de esta manera, envíe la respuesta final de su participación en el foro.

Acerca del análisis de las propuestas curriculares del MINEDU para fortalecer la comprensión lectora del Perú, puedo señalar que la lectura es una actividad de permanente búsqueda de sentido. Los buenos lectores no leen cada oración como si estuviera aislada.

Por el contrario, tratan de construir integralmente el significado del texto apoyándose en sus conocimientos previos y en su forma de ver el mundo. Por ejemplo, supongamos que un niño lee una anécdota acerca de otro niño llamado Juan, quien va a comprar pan.

Al comenzar la lectura, el niño imaginará a Juan como una persona del mundo que él más conoce. Si el lector es un niño de una ciudad grande, imaginará a Juan con cierta apariencia física y vestido de cierta manera, según lo que conoce. En cambio, si el lector es un niño de un centro poblado andino, verá a Juan de otra manera, tal vez con otra apariencia física y una vestimenta propia de su comunidad. Además cada lector imaginará las calles o los caminos por los que va Juan de la manera como los ve en su mundo cercano. En conclusión, cada lector irá construyendo significados a partir de lo que lee, bajo la influencia de lo que él sabe y de las ideas que tiene acerca de las personas y las cosas.

**Enlace permanente** 

Mostrar mensaje anterior **Editar**  **Borrar** Responder